# **carriage Documentation**

*Release 0.1.6*

**Yen, Tzu-Hsi**

**Aug 26, 2018**

## **Contents**

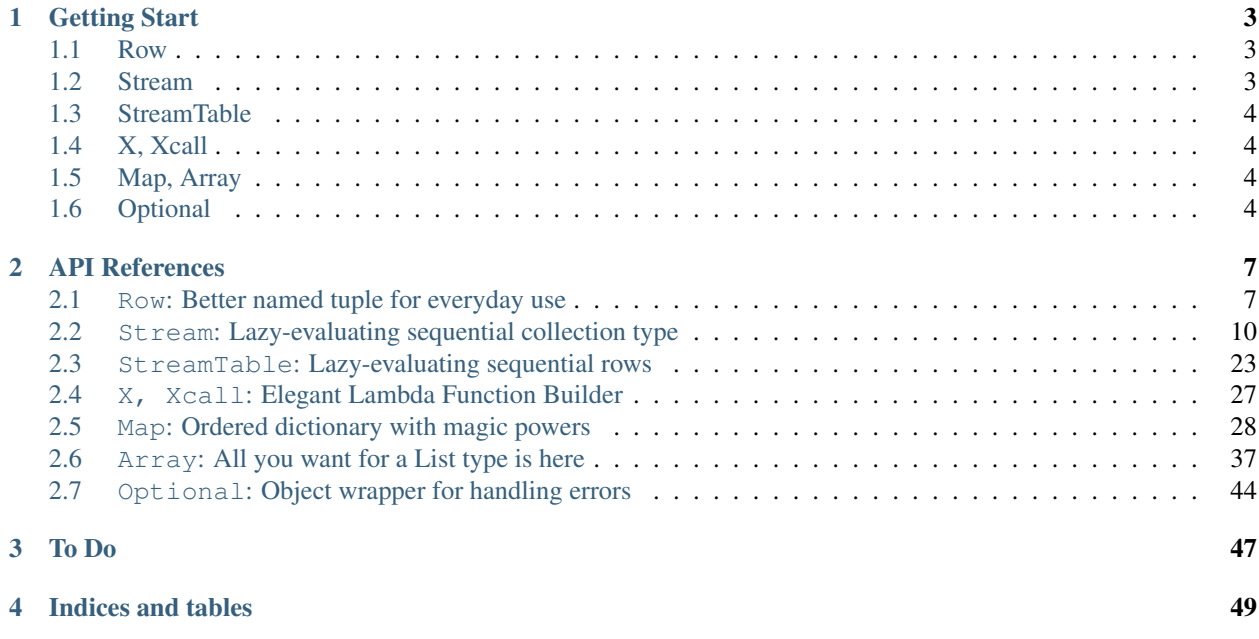

carriage aims to make your Python coding life easier. It includes a bunch of powerful collection classes with many practical methods you might use everyday. You can write your code faster, make your code more readable, and test your data pipeline more less painfully.

carriage is a Python package [hosted on PyPI](https://pypi.org/project/carriage/) and works only on Python 3.6 up.

Just like other Python package, install it by [pip](https://pip.pypa.io/en/stable/) into a [virtualenv,](https://hynek.me/articles/virtualenv-lives/) or use [pipenev](https://docs.pipenv.org/) to automatically create and manage the virtualenv.

**\$** pip install carriage

# CHAPTER 1

Getting Start

<span id="page-6-0"></span>All collection classes can be imported from the top level of this package.

```
from carriage import Row, Stream, StreamTable, X, Xcall, Map
from carriage import Array, Optional, Some, Nothing
```
## <span id="page-6-1"></span>**1.1 Row**

*[Row](#page-10-1)* is a handy and more powerful [namedtuple.](https://docs.python.org/3.6/library/collections.html#collections.namedtuple) You can create arbitrary *[Row](#page-10-1)* anytime without declaring fields in advance.

```
>>> row = Row(x=3, y=4)
>>> row.x
3
\Rightarrow row2 = row.eventvec(y=6, z=5)>>> row3 = row2.without('y')
>>> row
Row(x=3, y=4)>>> row2
Row(x=3, y=6, z=5)
>>> row3
Row(x=3, z=5)
```
## <span id="page-6-2"></span>**1.2 Stream**

*[Stream](#page-13-0)* is a very powerful wrapper type for any iterable object. You can write less code to transform, inspect, and manipulate any iterable. And with the property of lazy-evaluating, building and testing the pipeline for handling big, long sequential data are now faster, easier and painlessly.

```
>>> Stream(range(5, 8)).map(X \times 2).take(2).to_list()
[10, 12]
```
## <span id="page-7-0"></span>**1.3 StreamTable**

*[StreamTable](#page-26-0)* is a subclass of Stream but it assumes all elements are in Row type. This requirement allows StreamTable to provide a more refined interface.

```
>>> stb = StreamTable.from_tuples(
... [('joe', 170, 59), ('joy', 160, 54), ('may', 163, 55)],
... fields=('name', 'height', 'weight'))
>>> stb.show()
| name | height | weight |
|--------+----------+----------|
| joe | 170 | 59 |
| joy | 160 | 54 |
| may | 163 | 55 |
>>> stb_bmi = stb.select('name', bmi=X.weight / (X.height/100)**2)
>>> stb_bmi.show()
| name | bmi |
|--------+---------|
| joe | 20.4152 |
| joy | 21.0937 |
| may | 20.7008 |
>>> stb_bmi.where(X.bmi > 20.5).show()
| name | bmi |
|--------+---------|
| joy | 21.0937 |
| may | 20.7008 |
```
## <span id="page-7-1"></span>**1.4 X, Xcall**

*[X](#page-30-0)* and *[Xcall](#page-30-0)* are function creators. Make your lambda function more readable and elegant. See examples above in Stream and StreamTable sections.

## <span id="page-7-2"></span>**1.5 Map, Array**

*[Map](#page-31-0)* and *[Array](#page-40-0)* work just like Python primitive dict and list but enhanced with a lot of practical methods.

```
>>> Map(joe=32, may=59, joy=31).remove('joy')
Map({'joe': 32, 'may': 59})
>>> Array([1, 2, 3, 4, 5]).filter(lambda n: n % 2 == 0)
Array([2, 4])
```
## <span id="page-7-3"></span>**1.6 Optional**

*[Optional](#page-47-0)* is a object wrapper for handling errors. It makes None value, exceptions or other unexpected condition won't break your data processing pipeline.

Read the following API References for further information of each collection class.

# CHAPTER 2

## API References

## <span id="page-10-3"></span><span id="page-10-1"></span><span id="page-10-0"></span>**2.1 Row: Better named tuple for everyday use**

## <span id="page-10-2"></span>**class** carriage.**Row**

A named tuple like type without the need of declaring field names in advance.

A Row object can be created anytime when you need it.

```
>>> Row(name='Joe', age=30, height=170)
Row(name='Joe', age=30, height=170)
```

```
>>> Row.from_values([1, 2, 3], fields=['x', 'y', 'z'])
Row(x=1, y=2, z=3)
```
If you are too lazy to name the fields.

**>>>** Row.from\_values([1, 'a', 9]) Row( $f0=1$ ,  $f1=-a$ ,  $f2=9$ )

You can access field using index or field name in  $O(1)$ .

```
>>> row = Row(name='Joe', age=30, height=170)
>>> row.name
'Joe'
>>> row[2]
170
```
And it provides some useful method for transforming, converting. Because Row is immutable type, all these method create a new Row object.

```
>>> row.evolve(height=180) # I hope so
Row(name='Joe', age=30, height=180)
```
<span id="page-11-0"></span>**>>>** row.evolve(age=row.age + 1)

```
Row(name='Joe', age=31, height=170)
>>> row.to_dict()
```

```
{'name': 'Joe', 'age': 30, 'height': 170}
```

```
>>> row.to_map()
Map({'name': 'Joe', 'age': 30, 'height': 170})
```
#### Row is iterable. You can unpack it.

```
>>> name, age, height = row
>>> name
'Joe'
>>> age
30
```
## **evolve**(*\*\*kwargs*)

Create a new Row by replacing or adding other fields

**>>>** row = Row(x=23, y=9) **>>>** row.evolve(y=12) Row( $x=23$ ,  $y=12$ ) **>>>** row.evolve(z=3) Row( $x=23$ ,  $y=9$ ,  $z=3$ )

#### **classmethod from\_dict**(*adict*, *fields=None*)

Create Row from a iterable

```
>>> Row.from_dict({'name': 'Joe', 'age': 30})
Row(name='Joe', age=30)
```
## **classmethod from\_values**(*values*, *fields=None*)

Create Row from values

```
>>> Row.from_values([1, 2, 3])
Row(f0=1, f1=2, f2=3)
>>> Row.from_values([1, 2, 3], fields=['x', 'y', 'z'])
Row(x=1, y=2, z=3)
```
**get**(*field*, *fillvalue=None*)

Get field

```
>>> Row(x=3, y=4).get('x')
3
>>> Row(x=3, y=4).get('z', 0)
0
```
**get\_opt**(*field*)

Get field in Optional type

```
>>> from carriage.optional import Some, Nothing
>>> Row(x=3, y=4).get_opt('x')
Some(3)
>>> Row(x=3, y=4).get_opt('z')
Nothing
```
<span id="page-12-0"></span>**Parameters**  $field(str)$  **– field name** 

#### Returns

- *Just(value) if field exist*
- *Nothing if field doesn't exist*

## **has\_field**(*field*)

Has field

```
>>> Row(x=3, y=4).has_field('x')
True
```
## **iter\_fields**()

Convert to rows

```
>>> list(Row(x=3, y=4).iter_fields())
[Row(field='x', value=3), Row(field='y', value=4)]
```
#### **merge**(*\*rows*)

Create a new merged Row. If there's duplicated field name, keep the last value.

```
\Rightarrow row = Row(x=2, y=3)
>>> row.merge(Row(y=4, z=5), Row(z=6, u=7))
Row(x=2, y=4, z=6, u=7)
```
#### **project**(*\*fields*)

Create a new Row by keeping only specified fields

```
>>> row = Row(x=2, y=3, z=4)
>>> row.project('x', 'y')
Row(x=2, y=3)
```
### **rename\_fields**(*\*\*kwargs*)

Create a new Row that field names renamed.

```
\Rightarrow row = Row(a=2, b=3, c=4)
>>> row.rename_fields(a='x', b='y')
Row (x=2, \ y=3, \ c=4)
```
**to\_dict**()

Convert to dict

## **to\_fields**()

Convert to rows

```
>>> Row(x=3, y=4).to_fields()
[Row(field='x', value=3), Row(field='y', value=4)]
```
#### **to\_list**()

Convert to list

```
to_map()
```
Convert to Map

## **to\_tuple**()

Convert to tuple

#### <span id="page-13-2"></span>**without**(*\*fields*)

Create a new Row by removing only specified fields

```
\Rightarrow row = Row(x=2, y=3, z=4)
>>> row.without('z')
Row(x=2, y=3)
```
## <span id="page-13-0"></span>**2.2 Stream: Lazy-evaluating sequential collection type**

### <span id="page-13-1"></span>**class** carriage.**Stream**(*iterable*, *\**, *pipeline=None*)

An iterable wrapper for building a lazy-evaluating sequence transformation pipeline.

Stream is initiated by providing any iterable object like list, tuple, iterator and even an infinite one.

```
>>> strm = Stream(range(10))
>>> strm = Stream([1, 2, 3])
```
Some classmethods are provided for creating common Stream instances.

```
>>> strm = Stream.range(0, 10, 2)
\Rightarrow strm = Stream.count (0, 5)
```
Stream instance is immutable. Calling a transforamtion function would create a new Stream instance everytime. But don't worry, because of it's lazy-evaluating characteristic, no duplicated data are generated.

```
\Rightarrow strm1 = Stream.range(5, 10)
>>> strm2 = strm1.map(lambda n: n * 2)
\Rightarrow strm3 = strm1.map(lambda n: n * 3)
>>> strm1 is strm2 or strm1 is strm3 or strm2 is strm3
False
```
To evaluate a Stream instance, call an action function.

```
>>> strm = Stream.range(5, 10).map(lambda n: n \star 2).take(3)
>>> strm.sum()
36
>>> strm.to_list()
[10, 12, 14]
```

```
accumulate(func=None)
```
Create a new Stream of calling itertools.accumulate

```
appended(elem)
```
Create a new Stream that extends source Stream with another element.

**cache**()

Cache result

```
chunk(n, strict=False)
```
divide elements into chunks of n elements

```
>>> s = Stream.range(5)
>>> s.chunk(2).to_list()
[Row(f0=0, f1=1), Row(f0=2, f1=3), Row(f0=4)]
>>> s.chunk(2, strict=True).to_list()
[Row(f0=0, f1=1), Row(f0=2, f1=3)]
```
## <span id="page-14-0"></span>**classmethod count**(*start*, *step=1*)

Create a infinite consecutive Stream

```
>>> Stream.count(0, 3).take(3).to_list()
[0, 3, 6]
```
## **classmethod cycle**(*iterable*)

Create a Stream cycling a iterable

```
>>> Stream.cycle([1,2]).take(5).to_list()
[1, 2, 1, 2, 1]
```
## **dict\_as\_row**(*fields=None*)

Create a new Stream with elements as Row objects

```
>>> stm = Stream([{'name': 'John', 'age': 35},
... {'name': 'Frank', 'age': 28}])
>>> stm.dict_as_row().to_list()
[Row(name='John', age=35), Row(name='Frank', age=28)]
>>> stm.dict_as_row(['age', 'name']).to_list()
[Row(age=35, name='John'), Row(age=28, name='Frank')]
```
### **distincted**(*key\_func=None*)

Create a new Stream with non-repeating elements. And elements are with the same order of first occurence in the source Stream.

```
>>> Stream.range(10).distincted(lambda n: n//3).to_list()
[0, 3, 6, 9]
```
### **drop**(*n*)

Create a new Stream with first n element dropped

```
>>> Stream(dict(a=3, b=4, c=5).items()).drop(2).to_list()
[('c', 5)]
```
## **drop\_while**(*pred*)

Create a new Stream without elements as long as predicate evaluates to true.

## **dropwhile**(*pred*)

Create a new Stream without elements as long as predicate evaluates to true.

## **extended**(*iterable*)

Create a new Stream that extends source Stream with another iterable

#### **filter**(*pred*)

Create a new Stream contains only elements passing predicate

```
>>> Stream.range(10).filter(lambda n: n % 2 == 0).to_list()
[0, 2, 4, 6, 8]
```
### **filter\_false**(*pred*)

Create a new Stream contains only elements not passing predicate

```
>>> Stream.range(10).filter_false(lambda n: n % 2 == 0).to_list()
[1, 3, 5, 7, 9]
```
### **find**(*pred*)

Get first element satifying predicate

```
>>> Stream.range(5, 100).find(lambda n: n 8 7 == 0)
7
```
### Returns

Return type element

**find\_opt**(*pred*)

Optionally get first element satifying predicate. Return Some(element) if exist Otherwise return Nothing

```
>>> Stream.range(5, 100).find_opt(lambda n: n * 3 + 5 == 40)
Nothing
>>> Stream.range(5, 100).find_opt(lambda n: n % 7 == 0)
Some(7)
```
## Returns

Return type *[Optional](#page-47-1)*[element]

## **first**()

Get first element

```
>>> Stream(dict(a=3, b=4, c=5).items()).first()
('a', 3)
```
## Returns

### Return type element

## **first\_opt**()

Get first element as Some(element), or Nothing if not exists

Returns

## Return type *[Optional](#page-47-1)*[element]

```
flat_map(to_iterable_func)
```
Apply function to each element, then flatten the result.

```
>>> Stream([1, 2, 3]).flat_map(range).to_list()
[0, 0, 1, 0, 1, 2]
```
### Returns

Return type *[Stream](#page-13-1)*

## **flatten**()

flatten each element

```
>>> Stream([(1, 2), (3, 4)]).flatten().to_list()
[1, 2, 3, 4]
```
## Returns

Return type *[Stream](#page-13-1)*

## <span id="page-16-0"></span>**fold\_left**(*func*, *initial*)

Apply a function of two arguments cumulatively to the elements in Stream from left to right.

**for\_each**(*func*)

Call function for each element

```
>>> s = Stream.range(3)
>>> s.for_each(print)
0
1
2
```
## **get**(*index*, *default=None*)

Get item of the index. Return default value if not exists.

```
\Rightarrow s = Stream.range(5, 12)
>>> s.get(3)
8
>>> s.get(10) is None
True
>>> s.get(10, 0)
\overline{O}
```
#### Returns

#### Return type element

```
get_opt(index)
```
Optionally get item of the index. Return Some(value) if exists. Otherwise return Nothing.

```
\Rightarrow s = Stream.range(5, 12)
>>> s.get_opt(3)
Some(8)
>>> s.get_opt(10)
Nothing
```

```
>>> s.get_opt(10).get_or(0)
0
>>> s.get_opt(3).map(lambda n: n * 2).get_or(0)
16
>>> s.get_opt(10).map(lambda n: n * 2).get_or(0)
0
```
## Returns

Return type *[Optional](#page-47-1)*[element]

```
group_by_as_map(key_func=None)
```
Group values in to a Map by the value of key function evaluation result.

Comparing to group\_by\_as\_stream, there're some pros and cons.

Pros:

• Elements don't need to be sorted by the key function first. You can call map\_group\_by anytime and correct grouping result.

Cons:

- <span id="page-17-0"></span>• Key function has to be evaluated to a hashable value.
- Not Lazy-evaluating. Consume more memory while grouping. Yield a group as soon as possible.

```
>>> Stream.range(10).group_by_as_map(key_func=lambda n: n % 3)
Map({0: Array([0, 3, 6, 9]), 1: Array([1, 4, 7]), 2: Array([2, 5, 8])})
```
#### **group\_by\_as\_stream**(*key=None*)

Create a new Stream using the builtin itertools.groupby, which sequentially groups elements as long as the key function evaluates to the same value.

Comparing to group\_by\_as\_map, there're some pros and cons.

Cons:

• Elements should be sorted by the key function first, or elements with the same key may be broken into different groups.

Pros:

- Key function doesn't have to be evaluated to a hashable value. It can be any type which supports  $eq$ .
- Lazy-evaluating. Consume less memory while grouping. Yield a group as soon as possible.

## **interpose**(*sep*)

Create a new Stream by interposing separater between elemens.

```
>>> Stream.range(5, 10).interpose(0).to_list()
[5, 0, 6, 0, 7, 0, 8, 0, 9]
```
#### **classmethod iterate**(*func*, *x*)

Create a Stream recursively applying a function to last return value.

```
>>> def multiply2(x): return x * 2
>>> Stream.iterate(multiply2, 3).take(4).to_list()
[3, 6, 12, 24]
```
#### **last**()

Get last element

Returns

#### Return type element

## **last\_opt**()

Get last element as Some(element), or Nothing if not exists

Returns

## Return type *[Optional](#page-47-1)*[element]

#### **len**()

Get the length of the Stream

Returns

#### Return type int

```
make_string(elem_format='{elem!r}', start='[', elem_sep=', ', end=']')
     Make string from elements
```

```
>>> Stream.range(5, 8).make_string()
'[5, 6, 7]'
>>> print(Stream.range(5, 8).make_string(elem_sep='\n', start='', end='',
˓→elem_format='{index}: {elem}'))
0: 5
1: 6
2: 7
```
**map**(*func*)

Create a new Stream by applying function to each element

```
>>> Stream.range(5, 8).map(lambda x: x * 2).to_list()
[10, 12, 14]
```
#### Returns

Return type *[Stream](#page-13-1)*

#### **mean**()

Get the average of elements.

```
>>> Array.range(10).mean()
4.5
```
## **nlargest**(*n*, *key=None*)

Get the n largest elements.

```
>>> Stream([1, 5, 2, 3, 6]).nlargest(2).to_list()
[6, 5]
```
## **nsmallest**(*n*, *key=None*)

Get the n smallest elements.

```
>>> Stream([1, 5, 2, 3, 6]).nsmallest(2).to_list()
[1, 2]
```
## **pluck**(*key*)

Create a new Stream of values by evaluating elem[key] for each element.

```
>>> s = Stream([dict(x=3, y=4), dict(x=4, y=5), dict(x=8, y=9)])
>>> s.pluck('x').to_list()
[3, 4, 8]
```
## Returns

Return type Stream[element [key]]

## **pluck\_attr**(*attr*)

Create a new Stream of Optional values by evaluating elem.attr of each element. Get Some (value) if attr exists for that element, otherwise get Nothing singleton.

```
>>> from carriage import Row
>>> s = Stream([Row(x=3, y=4), Row(x=4, y=5), Row(x=8, y=9)])
>>> s.pluck_attr('x').to_list()
[3, 4, 8]
```
#### <span id="page-19-0"></span>Returns

Return type Stream[type of element.attr]

**pluck\_opt**(*key*)

Create a new Stream of Optional values by evaluating elem [key] for each element. Get Some (value) if the key exists for that element, otherwise get Nothing singleton.

```
>>> s = Stream([dict(x=3, y=4), dict(y=5), dict(x=8, y=9)])
>>> s.pluck_opt('x').to_list()
[Some(3), Nothing, Some(8)]
>>> s.pluck_opt('x').map(lambda n_opt: n_opt.get_or(1)).to_list()
[3, 1, 8]
```
#### Returns

```
Return type Stream[Optional(type of element [key])]
```

```
classmethod range(start, end=None, step=1)
```
Create a Stream from range.

```
>>> Stream.range(2, 10, 2).to_list()
[2, 4, 6, 8]>>> Stream.range(3).to_list()
[0, 1, 2]
```
## **classmethod read\_txt**(*path*)

Create from a text file. Treat lines as elements and remove newline character.

**>>>** Stream.read\_txt(path)

**Parameters path** (str or path or file object) – path to the input file

## **reduce**(*func*)

Apply a function of two arguments cumulatively to the elements in Stream from left to right.

## **classmethod repeat**(*elems*, *times=None*)

Create a Stream repeating elems

```
>>> Stream.repeat(1, 3).to_list()
[1, 1, 1]>>> Stream.repeat([1, 2, 3], 2).to_list()
[[1, 2, 3], [1, 2, 3]]
```
## **classmethod repeatedly**(*func*, *times=None*)

Create a Stream repeatedly calling a zero parameter function

```
>>> def counter():
... counter.num += 1
... return counter.num
>>> counter.num = -1
>>> Stream.repeatedly(counter, 5).to_list()
[0, 1, 2, 3, 4]
```
## **reversed**()

Create a new reversed Stream.

```
>>> Stream(['a', 'b', 'c']).reversed().to_list()
['c', 'b', 'a']
```
**second**()

Get second element

```
>>> Stream(dict(a=3, b=4, c=5).items()).second()
('b', 4)
```
Returns

Return type element

```
second_opt()
```
Get second element as Some(element), or Nothing if not exists

Returns

Return type *[Optional](#page-47-1)*[element]

```
show_pipeline(n=2)
```
Show pipeline and some examples for debugging

```
>>> def mul_2(x):
... return x*2
>>> (Stream
... .range(10)
... .map(mul_2)
... .nlargest(3)
... .show_pipeline(2))
range(0, 10)
    [0] 0
    [1] 1-> map(<function mul_2 at 0x10a1dbd08>)
   [0] 0
    [1] 2-> nlargest(3)
   \lceil 0 \rceil 2
    [1] 0
```
**slice**(*start*, *stop*, *step=None*)

Create a Stream from the slice of items.

```
>>> Stream(list(range(10))).slice(5, 8).to_list()
[5, 6, 7]
```
Returns

Return type *[Stream](#page-13-1)*[element]

```
sliding_window(n, step=1)
```
Create a new Stream instance that all elements are sliding windows of source elements.

```
>>> (Stream('they have the same meaning'.split())
... .sliding_window(3)
... .to_list())
[('they', 'have', 'the'), ('have', 'the', 'same'), ('the', 'same', 'meaning')]
```

```
>>> (Stream('they have the same meaning'.split())
... .sliding_window(3, step=2)
... .to_list())
[('they', 'have', 'the'), ('the', 'same', 'meaning')]
```
## **sorted**(*key=None*, *reverse=False*)

Create a new sorted Stream.

## **split\_after**(*pred*)

Create a new Stream of Arrays by splitting after each element passing predicate.

```
>>> Stream.range(10).split_after(lambda n: n % 3 == 2).to_list()
[Array([0, 1, 2]), Array([3, 4, 5]), Array([6, 7, 8]), Array([9])]
```
#### **split\_before**(*pred*)

Create a new Stream of Arrays by splitting before each element passing predicate.

```
>>> Stream.range(10).split before(lambda n: n % 3 == 2).to list()
[Array([0, 1]), Array([2, 3, 4]), Array([5, 6, 7]), Array([8, 9])]
```
## **star\_for\_each**(*func*)

Call function for each element as agument tuple

```
\Rightarrow s = Stream([ 'a', 'b', 'c' ]).zip_index(1)
>>> s.star_for_each(lambda c, i: print(f'{i}:{c}'))
1:a
2: h3:c
```
## **starmap**(*func*)

Create a new Stream by evaluating function using argument tulpe from each element. i.e.  $func(*elem)$ . It's convenient that if all elements in Stream are iterable and you want to treat each element in elemnts as separate argument while calling the function.

```
>>> Stream([(1, 2), (3, 4)]).starmap(lambda a, b: a+b).to_list()
[3, 7]
>>> Stream([(1, 2), (3, 4)]).map(lambda a_b: a_b[0]+a_b[1]).to_list()
[3, 7]
```
#### **sum**()

Get sum of elements

## **tail**()

Create a new Stream with first element dropped

```
>>> Stream(dict(a=3, b=4, c=5).items()).tail().to_list()
[('b', 4), ('c', 5)]
```
## **take**(*n*)

Create a new Stream contains only first n element

```
>>> Stream(dict(a=3, b=4, c=5).items()).take(2).to_list()
[('a', 3), ('b', 4)]
```
## **take\_while**(*pred*)

Create a new Stream with successive elements as long as predicate evaluates to true.

```
>>> Stream.range(10).take_while(lambda n: n % 5 < 3).to_list()
[0, 1, 2]
```
## **takewhile**(*pred*)

Create a new Stream with successive elements as long as predicate evaluates to true.

```
>>> Stream.range(10).take_while(lambda n: n % 5 < 3).to_list()
[0, 1, 2]
```
**tap**(*tag="*, *n=5*, *msg\_format='{tag}:{index}: {elem}'*)

A debugging tool. This method create a new Stream with the same elements. While evaluating Stream, it print first n elements.

```
>>> (Stream.range(3).tap('orig')
... .map(lambda x: x * 2).tap_with(lambda i, e: f'{i} -> {e}')
... .accumulate(lambda a, b: a + b).tap('acc')
... .tap(msg_format='end\n')
... .to_list())
orig:0: 0
0 \rightarrow 0acc:0: 0
end
orig:1: 1
1 - > 2acc:1: 2
end
orig:2: 2
2 - > 4acc:2: 6
end
```

```
[0, 2, 6]
```
### tap with  $(\text{func}, n=5)$

A debugging tool. This method create a new Stream with the same elements. While evaluating Stream, it call the function using index and element then prints the return value for first n elements.

```
>>> (Stream.range(3).tap('orig')
... .map(lambda x: x * 2).tap('x2')
... .accumulate(lambda a, b: a + b).tap('acc')
... .to_list())
orig:0: 0
x2:0: 0
acc:0: 0
orig:1: 1
x2:1: 2
acc:1: 2
orig:2: 2
x2:2: 4
acc:2: 6
[0, 2, 6]
```
### Parameters

• **func** (func (index, elem)  $\rightarrow$  Any) – Function for building the printing object.

•  $n$  (int) – First n element will be print.

#### <span id="page-23-0"></span>tee $(n=2)$

Copy the Stream into multiple Stream with the same elements.

```
>>> itr = iter(range(3, 6))
\Rightarrow s1 = Stream(itr).map(lambda x: x \div 2)
>>> s2, s3 = s1.tee(2)
>>> s2.map(lambda x: x * 2).to_list()
[12, 16, 20]
>>> s3.map(lambda x: x * 3).to_list()
[18, 24, 30]
```
## **to\_array**()

Convert to a Map

```
>>> Stream.range(5, 8, 2).zip_index().to_array()
Array([Row(value=5, index=0), Row(value=7, index=1)])
```
### Returns

#### Return type *[Array](#page-40-1)*

## **to\_dict**()

Convert to a dict

```
>>> Stream.range(5, 10, 2).zip_index().to_dict()
{5: 0, 7: 1, 9: 2}
```
## Returns

Return type dict

## **to\_list**()

Convert to a list.

```
>>> Stream.range(5, 10, 2).to_list()
[5, 7, 9]
```
### Returns

Return type list

#### **to\_map**()

Convert to a Map

```
>>> Stream.range(5, 10, 2).zip_index().to_map()
Map({5: 0, 7: 1, 9: 2})
```
## Returns

Return type *[Map](#page-31-1)*

#### **to\_series**()

Convert to a pandas Series

```
>>> Stream.range(5, 10, 2).to_series()
0 5
1 7
2 9
dtype: int64
```
#### Returns

## Return type pandas.Series

**to\_set**()

Convert to a set

```
>>> Stream.cycle([1, 2, 3]).take(5).to_set()
{1, 2, 3}
```
#### Returns

Return type set

#### **to\_streamtable**()

Convert to StreamTable

All elements should be in Row type

Returns

Return type *[StreamTable](#page-26-1)*

### **tuple\_as\_row**(*fields*)

Create a new Stream with elements as Row objects

```
>>> Stream([(1, 2), (3, 4)]).tuple_as_row(['x', 'y']).to_list()
[Row(x=1, y=2), Row(x=3, y=4)]
```
### **unique**(*key\_func=None*)

Create a new Stream of unique elements

```
>>> Stream.range(10).unique(lambda x: x // 3).to_list()
[0, 3, 6, 9]
```
## **value\_counts**()

Get a Counter instance of elements counts

Returns

Return type *[Map](#page-31-1)*[E, int]

## **without**(*\*elems*)

Create a new Stream without specified elements.

```
>>> Stream.range(10).without(3, 6, 9).to_list()
[0, 1, 2, 4, 5, 7, 8]
```
Returns

Return type *[Stream](#page-13-1)*[element]

## <span id="page-25-0"></span>**write**  $\textbf{txt}(path, sep='W')$

Write into a text file.

All elements will be applied  $str()$  before write to the file.

```
>>> Stream.range(10).write_txt('nums.txt')
```
path [str or path or file object] path to the input file

sep [str] element separator. defaults to '

#### **zip**(*\*iterables*)

 $\ddot{\phantom{0}}$ 

Create a new Stream by zipping elements with other iterables.

```
>>> Stream.range(5, 8).zip([1,2,3]).to_list()
[Row(f0=5, f1=1), Row(f0=6, f1=2), Row(f0=7, f1=3)]
```

```
>>> Stream.range(5, 8).zip([1,2,3], [9, 10, 11]).to_list()
[Row(f0=5, f1=1, f2=9), Row(f0=6, f1=2, f2=10), Row(f0=7, f1=3, f2=11)]
```

```
>>> Stream.range(5, 8).zip([1,2]).to_list()
[Row(f0=5, f1=1), Row(f0=6, f1=2)]
```

```
>>> import itertools as itt
>>> Stream.range(5, 8).zip(itt.count(10)).to_list()
[Row(f0=5, f1=10), Row(f0=6, f1=11), Row(f0=7, f1=12)]
```
#### **zip\_index**(*start=0*)

Create a new Stream by zipping elements with index.

```
>>> Stream(['a', 'b', 'c']).zip_index().to_list()
[Row(value='a', index=0), Row(value='b', index=1), Row(value='c', index=2)]
```

```
>>> Stream(['a', 'b', 'c']).zip_index(1).to_list()
[Row(value='a', index=1), Row(value='b', index=2), Row(value='c', index=3)]
```
#### **zip\_longest**(*\*iterables*, *fillvalue=None*)

Create a new Stream by zipping elements with other iterables as long as possible.

```
>>> Stream.range(5, 8).zip_longest([1,2]).to_list()
[Row(f0=5, f1=1), Row(f0=6, f1=2), Row(f0=7, f1=None)]
```

```
>>> Stream.range(5, 8).zip_longest([1,2], fillvalue=0).to_list()
[Row(f0=5, f1=1), Row(f0=6, f1=2), Row(f0=7, f1=0)]
```
## **zip\_next**(*fillvalue=None*)

Create a new Stream by zipping elements with next one.

```
>>> Stream.range(5, 8).zip_next().to_list()
[Row(curr=5, prev=6), Row(curr=6, prev=7), Row(curr=7, prev=None)]
```

```
>>> Stream.range(5, 8).zip_next(fillvalue=1).to_list()
[Row(curr=5, prev=6), Row(curr=6, prev=7), Row(curr=7, prev=1)]
```
## <span id="page-26-2"></span>**zip\_prev**(*fillvalue=None*)

Create a new Stream by zipping elements with previous one.

```
>>> Stream.range(5, 8).zip_prev().to_list()
[Row(curr=5, prev=None), Row(curr=6, prev=5), Row(curr=7, prev=6)]
```

```
>>> Stream.range(5, 8).zip_prev(fillvalue=0).to_list()
[Row(curr=5, prev=0), Row(curr=6, prev=5), Row(curr=7, prev=6)]
```
## <span id="page-26-0"></span>**2.3 StreamTable: Lazy-evaluating sequential rows**

<span id="page-26-1"></span>**class** carriage.**StreamTable**(*iterable*, *\**, *pipeline=None*)

StreamTable is similar to Stream but designed to work on Rows only.

## **classmethod count**(*start*, *step=1*)

Create a inifinite consecutive StreamTable

```
>>> StreamTable.count(3, 5).take(3).show()
    | count |
    |---------|
          3<sub>1</sub>| 8 |
        13 |
```
## **classmethod cycle**(*iterable*)

Create a StreamTable cycling a iterable

```
>>> StreamTable.cycle([1,2]).take(5).show()
       | cycle |
    |---------|
\begin{array}{ccc} \end{array} \begin{array}{ccc} \end{array} \begin{array}{ccc} \end{array}2 \mid1 \mid2 \mid1 |
```
## **explode**(*field*)

Expand each row into multiple rows for each element in the field

```
>>> stb = StreamTable([Row(name='a', nums=[1,3,4]), Row(name='b', nums=[2, \_\rightarrow1])])
>>> stb.explode('nums').show()
| name | nums |
       |--------+--------|
| a | 1 |
| a | 3 |
| a | 4 |
| b | 2 |
| b | 1 |
```
**classmethod from\_dataframe**(*df*, *with\_index=False*)

Create from Pandas DataFrame

```
>>> import pandas as pd
>>> df = pd.DataFrame([(0, 1), (2, 3)], columns=['a', 'b'])
```

```
>>> StreamTable.from_dataframe(df).show()
    a \mid b \mid---+0 \quad | \qquad 1 \quad |2 \mid 3 \mid
```
### Parameters

- **df** (pandas. DataFrame) source DataFrame
- **with\_index** (bool) include index value or not

## Returns

Return type *[StreamTable](#page-26-1)*

```
classmethod from_tuples(tuples, fields=None)
```
Create from iterable of tuple

```
>>> StreamTable.from_tuples([(1, 2), (3, 4)], fields=('x', 'y')).show()
   x \mid y \mid|-----+-----|
   1 | 2 |3 | 4 |
```
## Parameters

- **tuples** (Iterable[tuple]) data
- **fields** (Tuple[str]) field names

## **classmethod iterate**(*func*, *x*)

Create a StreamTable recursively applying a function to last return value.

```
>>> def multiply2(x): return x * 2
>>> StreamTable.iterate(multiply2, 3).take(4).show()
| iterate |
    |-----------|
          3 \mid| 6 |
         | 12 |
         24 |
```
## **map\_fields**(*\*\*field\_funcs*)

Add or replace fields by applying each row to function

```
>>> from carriage import Row, X
>>> st = StreamTable([Row(x=3, y=4), Row(x=-1, y=2)])
>>> st.map_fields(z=X.x + X.y).to_list()
[Row(x=3, y=4, z=7), Row(x=-1, y=2, z=1)]
```
**Parameters \*\*field funcs** ([Map](#page-31-1) [field name, Function]) – Each function will be evaluated with the current row as the only argument, and the return value will be the new value of the field.

#### Returns

Return type *[StreamTable](#page-26-1)*

<span id="page-28-0"></span>**classmethod range**(*start*, *end=None*, *step=1*) Create a StreamTable from range

```
>>> StreamTable.range(1, 10, 3).show()
| range |
|---------|
| 1 || 4 |
       | 7 |
```
**classmethod read\_jsonl**(*path*) Create from a jsonlines file

```
>>> StreamTable.read_jsonl('person.jsonl')
| name | age |
|--------+-------|
   | john | 18 |
    | jane | 26 |
```
Parameters path (str or path or file object) - path to the input file

## **classmethod repeat**(*elems*, *times=None*)

Create a StreamTable repeating elems

```
>>> StreamTable.repeat(1, 3).show()
   | repeat |
    |----------|
| 1 1 11 |
        1 |
```
## **classmethod repeatedly**(*func*, *times=None*)

Create a StreamTable repeatedly calling a zero parameter function

```
>>> def counter():
... counter.num += 1
... return counter.num
>>> counter.num = -1
>>> StreamTable.repeatedly(counter, 5).show()
| repeatedly |
|--------------|
           | 0 ||1|2 \mid3<sub>1</sub>| 4 |
```
**select**(*\*fields*, *\*\*field\_funcs*)

Keep only specified fields, and add/replace fields.

```
>>> from carriage import Row, X
>>> st = StreamTable([Row(x=3, y=4), Row(x=-1, y=2)])
>>> st.select('x', z=X.x + X.y, pi=3.14).to_list()
[Row(x=3, z=7, pi=3.14), Row(x=-1, z=1, pi=3.14)]
```
Parameters

- <span id="page-29-0"></span>•  $\star$  **fields** (*List* [str]) – fields to keep
- **\*\*field\_funcs** ([Map](#page-31-1)[str, Function or scalar]) If value is a function, this function will be evaluated with the current row as the only argument. If value is not callable, use the value directly.

## Returns

#### Return type *[StreamTable](#page-26-1)*

**show**(*n=10*)

print rows

**Parameters**  $\mathbf{n}$  (int) – number of rows to show

**tabulate**(*n=10*, *tablefmt='orgtbl'*) return tabulate formatted string

#### Parameters

- $\mathbf{n}$  (int) number of rows to show
- **tablefmt** (str) output table format. all possible format strings are in *StreamTable.tabulate.tablefmts'*

## **to\_dataframe**()

Convert to Pandas DataFrame

#### Returns

Return type pandas.DataFrame

## **to\_stream**()

Convert to Stream

#### Returns

#### Return type *[Stream](#page-13-1)*

**where**(*\*conds*, *\*\*kwconds*)

Create a new Stream contains only Rows pass all conditions.

```
>>> from carriage import Row, X
>>> st = StreamTable([Row(x=3, y=4), Row(x=3, y=5), Row(x=4, y=5)])
>>> st.where(x=3).to_list()
[Row(x=3, y=4), Row(x=3, y=5)]\rightarrow\rightarrow\ st.where(X.y > 4).to_list()
[Row(x=3, y=5), Row(x=4, y=5)]
```
### Returns

Return type *[StreamTable](#page-26-1)*

```
write_jsonl(path)
```
Write into file in the format of jsonlines

```
>>> stb.write_jsonl('person.jsonl')
```
Parameters path (str or path or file object) – path to the input file

## <span id="page-30-0"></span>**2.4 X, Xcall: Elegant Lambda Function Builder**

## **2.4.1 getitem**

```
• X['key'] equals to lambda obj: obj['key']
```

```
>>> from carriage import X, Stream
>>> stm = Stream([{'first name': 'John', 'last name': 'Doe', 'height': 180},
... {'first name': 'Richard', 'last name': 'Roe', 'height': 190}])
>>> stm.map(X['first name']).to_list()
['John', 'Richard']
```
## **2.4.2 getattr**

• X.attr equals to lambda obj: obj.attr

```
>>> from carriage import X, Stream, Row
>>> stm = Stream([Row(first_name='John', last_name='Doe', height=180),
... Row(first_name='Richard', last_name='Roe', height=190)])
>>> stm.map(X.last_name).to_list()
['Doe', 'Roe']
```
## **2.4.3 Comparison operators**

All comparison operators are supported:  $==, !=, >, <, >=, <=$ 

- $X > 3$  equals to lambda  $\_\cdot$   $\_\cdot$  > 3
- 'something' != X equals to lambda \_: 'something' != \_

```
>>> from carriage import X, Stream, Row
>>> stm = Stream([Row(first_name='John', last_name='Doe', height=180),
... Row(first_name='Richard', last_name='Roe', height=190),
... Row(first_name='Jane', last_name='Doe', height=170)])
>>> stm.filter(X.height >= 180).to_list()
[Row(first_name='John', last_name='Doe', height=180), Row(first_name='Richard', last_
˓→name='Roe', height=190)]
```
## **2.4.4 Math operators**

All math and reflected math operators are supported:  $X + Y$ ,  $X - Y$ ,  $X \times Y$ ,  $X / Y$ ,  $X / Y$ ,  $X \times Y$ ,  $X \times Y$ ,  $X \times Y$ ,  $X \times Y$ ,  $X \times Y$ ,  $X \times Y$ ,  $X \times Y$ ,  $X \times Y$ ,  $X \times Y$ ,  $X \times Y$ ,  $X \times Y$ ,  $X \times Y$ ,  $X \times Y$ ,  $X \times Y$ ,  $X \times Y$ ,  $X \times Y$ ,  $X \times$ divmod(X, Y),  $X**Y$ , pow(X, Y), abs(X), +X, -X

- $X + 3$  equals to lambda num: num + 3
- 5 // X equals to lambda num: 5 // num
- pow(2, X) equals to lambda num: pow(2, num)
- divmod(X, 3) equals to lambda num: divmod(num, 2)

```
>>> from carriage import X, Stream, Row
>>> stm = Stream([Row(x=5, y=3),
... Row(x=9, y=3),
... Row(x=3, y=8)])
>>> stm.map(X.x - X.y).to_list()
[2, 6, -5]
```
## **2.4.5 Method/Function calling**

• X.startswith.call('https') equals to lambda url: url.startswith('https')

```
>>> stm = Stream(['Callum', 'Reuben', 'Taylor', 'Lucas', 'Charles', 'Kylan', 'Camren',
˓→ 'Edison', 'Raul'])
>>> stm.filter(X.startswith.call('C')).to_list()
['Callum', 'Charles', 'Camren']
```
## **2.4.6 As function arguments**

• Xcall(isinstance)(X, int) equals to lambda obj: isinstance(obj, int)

```
>>> import math
>>> from carriage import X, Stream, Row, Xcall
>>> stm = Stream([Row(x=5, y=3),
... Row(x=9, y=3),
... Row(x=3, y=8)])
>>> stm.map(Xcall(math.sqrt)(X.x**2 + X.y**2)).to_list()
[5.830951894845301, 9.486832980505138, 8.54400374531753]
```
## **2.4.7 Multiple X**

• X.height + X.width equals to lambda obj: obj.height + obj.width

## **2.4.8 In collection checking**

- X.in  $((1,2))$  equals to lambda elem: elem in  $(1, 2)$
- X.has(1) equals to lambda coll: 1 in coll

## <span id="page-31-0"></span>**2.5 Map: Ordered dictionary with magic powers**

## <span id="page-31-1"></span>**class** carriage.**Map**

A mutable dictionary enhanced with a bulk of useful methods.

```
filter(pred)
```
Create a new Map with key/value pairs satisfying the predicate

```
>>> m = Map({1: 2, 2: 4, 3: 6})
\Rightarrow m2 = m. filter (lambda k, v: (v-k) % 3 == 0)
>>> m2
Map({3: 6})
```
<span id="page-32-0"></span>**Parameters**  $pred((k, v) \rightarrow bool)$  **– predicate** 

Returns

Return type *[Map](#page-31-1)*[key, value]

```
filter_by_key(pred)
```
Create a new Map with keys satisfying the predicate

```
\Rightarrow m = Map({1: 2, 2: 4, 3: 6})
>>> m2 = m.filter_by_key(lambda k: k % 3 == 0)
>>> m2
Map({3: 6})
```
**Parameters**  $pred((k, v) \rightarrow bool) - predicate$ 

Returns

Return type *[Map](#page-31-1)*[key, value]

## **filter\_by\_value**(*pred*)

Create a new Map with values satisfying the predicate

```
\Rightarrow m = Map({1: 2, 2: 4, 3: 6})
\Rightarrow m2 = m. filter_by_value(lambda v: v % 3 == 0)
>>> m2
Map({3: 6})
```
**Parameters**  $pred((k, v) \rightarrow bool)$  **– predicate** 

Returns

Return type *[Map](#page-31-1)*[key, value]

## **filter\_false**(*pred*)

Create a new Map with key/value pairs not satisfying the predicate

```
\Rightarrow m = Map({1: 2, 2: 4, 3: 6})
>>> m2 = m. filter_false(lambda k, v: (v-k) % 3 == 0)
>>> m2
Map({1: 2, 2: 4})
```
**Parameters**  $pred((k, v) \rightarrow bool) - predicate$ 

Returns

Return type *[Map](#page-31-1)*[key, value]

## **first**()

Get the first item in Row(key, value) type

```
\Rightarrow m = Map(a=4, b=5, c=6, d=7)
>>> m.first()
Row(key='a', value=4)
>>> m.first().key
'a'
>>> m.first().value
4
```

```
\Rightarrow \Rightarrow m = Map()>>> m.first()
Traceback (most recent call last):
...
IndexError: index out of range.
```
## Returns

Return type *[Row](#page-10-2)*[key, value]

## **first\_opt**()

Optionally get the first item. Return Some(Row(key, value)) if first item exists, otherwise return Nothing

```
\Rightarrow m = Map(a=4, b=5, c=6, d=7)
>>> m.first_opt().map(lambda kv: kv.transform(value=lambda v: v * 2))
Some(Row(key='a', value=8))
>>> m.first_opt().map(lambda kv: kv.value)
Some(4)
\Rightarrow m = Map()>>> m.first_opt()
Nothing
```
## Returns

Return type *[Optional](#page-47-1)*[*[Row](#page-10-2)*[key, value]]

## **flip**()

Create a new Map which key/value pairs are fliped

 $\Rightarrow$  m = Map(a=4, b=5, c=6) **>>>** m.flip() Map({4: 'a', 5: 'b', 6: 'c'})

### **for\_each**(*func*)

Call func for each key/value pair

```
>>> m = Map(a=[], b=[], c=[])
>>> m.for_each(lambda k, v: v.append(k))
>>> m
Map({'a': ['a'], 'b': ['b'], 'c': ['c']})
```
**for\_each\_key**(*func*)

Call func for each key

```
\Rightarrow m = Map(a=[], b=[], c=[])
>>> keys = []
>>> m.for_each_key(lambda k: keys.append(k))
>>> keys
['a', 'b', 'c']
```
## **for\_each\_value**(*func*)

Call func for each value

```
>>> m = Map(a=[], b=[], c=[])
>>> m.for_each_value(lambda v: v.append(3))
```

```
>>> m
Map({'a': [3], 'b': [3], 'c': [3]})
```
**get\_opt**(*key*)

Get the value of specified key as Optional type. Return Some(value) if key exists, otherwise return Nothing.

```
>>> m = Map(a=3, b=4)
>>> m.get_opt('a')
Some(3)
>>> m.get_opt('c')
Nothing
>>> m.get_opt('a').map(lambda v: v * 2)
Some(6)
>>> m.get_opt('c').map(lambda v: v * 2)
Nothing
```
## Returns

Return type *[Optional](#page-47-1)*[value]

```
group_by(key_func)
```
Group key/value pairs into nested Maps.

```
>>> Map(a=3, b=4, c=5).group_by(lambda k, v: v % 2)
Map({1: Map({'a': 3, 'c': 5}), 0: Map({'b': 4})})
```
**Parameters key func** ((key, value) -> group key) – predicate

Returns

Return type *[Map](#page-31-1)*[key\_func(key), *[Map](#page-31-1)*[key, value]]

**items** ()  $\rightarrow$  a set-like object providing a view on D's items

```
iter_joined(*others, fillvalue=None, agg=None)
```
Create a Row (key, Row (v0, v1,  $\dots$ ) iterator with keys from all Maps and value joined.

```
>>> m = Map(a=1, b=2)
>>> l = list(m.iter_joined(
... Map(a=3, b=4, c=5),
... Map(a=6, c=7),
... fillvalue=0))
>>> l[0]
Row(key='a', values=Row(f0=1, f1=3, f2=6))
>>> l[1]
Row(key='b', values=Row(f0=2, f1=4, f2=0))
>>> l[2]
Row(key='c', values=Row(f0=0, f1=5, f2=7))
```
## **join**(*\*others*, *fillvalue=None*, *agg=None*)

Create a new Map instance with keys merged and values joined.

```
\Rightarrow m1 = Map(a=1, b=2)\Rightarrow m2 = m1. join(dict(a=3, b=4, c=5))
>>> m2 is m1
False
```

```
>>> m2
Map({'a': Row(f0=1, f1=3), 'b': Row(f0=2, f1=4), 'c': Row(f0=None, f1=5)})
\Rightarrow m1 = Map(a=1, b=2)>>> m2 = m1.join(dict(a=3, b=4, c=5), agg=sum, fillvalue=0)
>>> m2
Map({'a': 4, 'b': 6, 'c': 5})
```
**keep**(*\*keys*)

Delete keys not specified and return self

```
\Rightarrow m = Map(a=3, b=4, c=5)
>>> m.keep('a', 'c')
Map({'a': 3, 'c': 5})
>>> m
Map({'a': 3, 'c': 5})
```
## Returns

Return type self

**keys** ()  $\rightarrow$  a set-like object providing a view on D's keys

**len**()

Get the length of this Map

```
\Rightarrow m = Map(a=4, b=5, c=6, d=7)
>>> m.len()
4
```
## Returns

Return type int

**make** string (*key value format='{key!r}: {value!r}', start='{', item\_sep=',', end='}')* Construct a string from key/values.

```
\Rightarrow m = Map(a=3, b=4, c=5)
>>> m.make_string()
"{'a': 3, 'b': 4, 'c': 5}"
>>> m.make_string(start='(', key_value_format='{key}={value!r}',
... item_sep=', ', end=')')
(a=3, b=4, c=5)
```
### Parameters

- **key\_value\_format**  $(str)$  string template using builtin str.format () for formatting key/value pairs. Default to '{key!r}: {value!r}'. Available named placeholders: {key}, {value}
- start  $(str)$  Default to  $'$  {'.
- **item\_sep**  $(str)$  Default to ', '
- **end**  $(str)$  Default to  $\}$

Returns

### Return type str

#### <span id="page-36-0"></span>**map**(*func*)

Create a new Map instance that each key, value pair is derived by applying function to original key, value.

```
>>> Map(a=3, b=4).map(lambda k, v: (v, k))
Map({3: 'a', 4: 'b'})
```

```
Parameters func (pred(key, value) -> (key, value)) – function for computing
   new key/value pair
```
#### **map\_keys**(*func*)

Create a new Map instance that all values remains the same, while each corresponding key is updated by applying function to original key, value.

```
>>> Map(a=3, b=4).map_keys(lambda k, v: k + '_1')
Map({'a_1': 3, 'b_1': 4})
```
**Parameters func** (pred(key, value)  $\rightarrow$  key) – function for computing new keys

#### **map\_values**(*func*)

Create a new Map instance that all keys remains the same, while each corresponding value is updated by applying function to original key, value.

```
>>> Map(a=3, b=4). map_values(lambda k, v: v * 2)
Map({'a': 6, 'b': 8})
```
**Parameters func** (pred (key, value)  $\rightarrow$  value) – function for computing new values

```
nlargest_value_items(n=None)
```
Get top n largest values

```
\Rightarrow m = Map(a=6, b=2, c=10, d=9)
>>> m.nlargest_value_items(n=2)
Array([Row(key='c', value=10), Row(key='d', value=9)])
```
#### Returns

Return type *[Array](#page-40-1)*[*[Row](#page-10-2)*[key, value]]

```
nsmallest_value_items(n=None)
```
Get top n smallest values

```
\Rightarrow m = Map(a=6, b=2, c=10, d=9)
>>> m.nsmallest_value_items(n=2)
Array([Row(key='b', value=2), Row(key='a', value=6)])
```
## Returns

Return type *[Array](#page-40-1)*[*[Row](#page-10-2)*[key, value]]

```
nth(index)
```
Get the nth item in Row (key, value) type.

```
\Rightarrow m = Map(a=4, b=5, c=6, d=7)
>>> m.nth(2)
Row(key='c', value=6)
\Rightarrow m = Map(a=4, b=5)>>> m.nth(2)
Traceback (most recent call last):
...
IndexError: index out of range.
```
## Returns

Return type *[Row](#page-10-2)*[key, value]

**nth\_opt**(*index*)

Optionally get the nth item. Return Some(Row(key, value)) if first item exists, otherwise return Nothing.

```
\Rightarrow m = Map(a=4, b=5, c=6, d=7)
>>> m.first_opt().map(lambda kv: kv.transform(value=lambda v: v * 2))
Some(Row(key='a', value=8))
\Rightarrow m = Map()>>> m.first_opt()
Nothing
```
## Returns

Return type *[Optional](#page-47-1)*[*[Row](#page-10-2)*[key, value]]

```
project(*keys)
```
Create a new Map instance contains only specified keys.

```
\Rightarrow m = Map(a=3, b=4, c=5)
>>> m.project('a', 'c')
Map({'a': 3, 'c': 5})
>>> m
Map({'a': 3, 'b': 4, 'c': 5})
```
## Returns

Return type *[Map](#page-31-1)*[key, value]

## **remove**(*\*keys*)

Delete keys and return self

```
\Rightarrow m = Map(a=3, b=4, c=5)
>>> m.remove('a', 'c')
Map({'b': 4})
>>> m
Map({'b': 4})
```
#### Returns

Return type self

```
retain(pred)
```
Delete key/value pairs not satisfying the predicate and return self

```
\Rightarrow m = Map(a=3, b=4, c=5)
\Rightarrow m.retain(lambda k, v: k == 'b' or v == 5)
Map({'b': 4, 'c': 5})
>>> m
Map({'b': 4, 'c': 5})
```
**Parameters**  $pred((k, v) \rightarrow bool)$  **–** 

Returns

Return type self

## **retain\_by\_key**(*pred*)

Delete key/value pairs not satisfying the predicate and return self

```
\Rightarrow m = Map(a=3, b=4, c=5)>>> m.retain_by_key(lambda k: k == 'b')
Map({'b': 4})
>>> m
Map({'b': 4})
```
**Parameters**  $pred((k) \rightarrow bool)$  **–** 

Returns

Return type self

```
retain_by_value(pred)
```
Delete key/value pairs not satisfying the predicate and return self

```
\Rightarrow m = Map(a=3, b=4, c=5)
>>> m.retain_by_value(lambda v: v == 4)
Map({'b': 4})
>>> m
Map({'b': 4})
```

```
Parameters pred((k) \rightarrow bool) –
```
Returns

Return type self

```
retain_false(pred)
```
Delete key/value pairs satisfying the predicate and return self

```
\Rightarrow m = Map(a=3, b=4, c=5)
\Rightarrow m. retain_false(lambda k, v: k == 'b' or v == 5)
Map({'a': 3})
>>> m
Map({'a': 3})
```
**Parameters**  $pred((k, v) \rightarrow bool)$  **–** Returns Return type self

#### <span id="page-39-0"></span>**revamp\_values**(*func*)

Update values of current Map and return self. Each value is derived by computing the function using both key and value.

```
>>> m = Map(a=3, b=4)
>>> m.revamp_values(lambda k, v: v * 2)
Map({'a': 6, 'b': 8})
>>> m
Map({'a': 6, 'b': 8})
```
**Parameters func** (pred(key, value) -> value) - function for computing new values

Returns

Return type self

#### **take**(*n*)

create a Stream instance of first n Row(key, value) elements.

```
\Rightarrow m = Map(a=4, b=5, c=6, d=7)
>>> m.take(2).to_list()
[Row(key='a', value=4), Row(key='b', value=5)]
```
## Returns

Return type *[Stream](#page-13-1)*[*[Row](#page-10-2)*[key, value]]

#### **to\_array**()

Convert to an Array instance of Row(key, value) iterable.

```
\Rightarrow m = Map(a=4, b=5, c=6, d=7)
>>> m.to_array().take(2)
Array([Row(key='a', value=4), Row(key='b', value=5)])
```
## Returns

Return type *[Array](#page-40-1)*[*[Row](#page-10-2)*[key, value]]

**to\_dict**()

Convert to dict

```
to_list()
```
Convert to an list instance of Row(key, value) iterable.

```
>>> m = Map(a=4, b=5)
>>> m.to_list()
[Row(key='a', value=4), Row(key='b', value=5)]
```
## Returns

Return type *[Array](#page-40-1)*[*[Row](#page-10-2)*[key, value]]

```
to_stream(key_field='key', value_field='value')
```
Convert to a Stream instance of Row(key, value) iterable.

```
\Rightarrow m = Map(a=4, b=5, c=6, d=7)
>>> m.to_stream().take(2).to_list()
[Row(key='a', value=4), Row(key='b', value=5)]
```
### Returns

Return type *[Stream](#page-13-1)*[*[Row](#page-10-2)*[key, value]]

**update**(*\*args*, *\*\*kwds*)

Update Map from dict/iterable and return self

```
\Rightarrow m = Map(a=3, b=4)\Rightarrow m2 = m.update(a=5, c=3).update({'d': 2})
>>> m is m2
True
>>> m
Map({'a': 5, 'b': 4, 'c': 3, 'd': 2})
```
#### **updated**(*\*args*, *\*\*kwds*)

Create a new Map instance that is updated from dict/iterable. This method is the same as  $m.\text{copy}(.)$ . update(...)

```
>>> m = Map(a=3, b=4)
>>> m2 = m.updated(a=5, c=3).update({'d': 2})
>>> m2
Map({'a': 5, 'b': 4, 'c': 3, 'd': 2})
>>> m
Map({'a': 3, 'b': 4})
```
**values** ()  $\rightarrow$  an object providing a view on D's values

## **without**(*\*keys*)

Create a new Map instance with those keys

```
\Rightarrow m = Map(a=3, b=4, c=6)
>>> m.without('a', 'c')
Map({'b': 4})
>>> m
Map({'a': 3, 'b': 4, 'c': 6})
```
#### Returns

Return type *[Map](#page-31-1)*[key, value]

## <span id="page-40-0"></span>**2.6 Array: All you want for a List type is here**

<span id="page-40-1"></span>**class** carriage.**Array**(*items=None*)

```
accumulate(func=None)
    Create a new Array of calling itertools.accumulate
```
**append**(*item*) Append element to the Array

### <span id="page-41-0"></span>**appended**(*item*)

Create a new Array that extends source Array with another element.

## **butlast**()

Create a new Array that last element dropped

## **distincted**()

Create a new Array with non-repeating elements. And elements are with the same order of first occurence in the source Array.

## **drop**(*n*)

Create a new Array of first n element dropped

## **drop\_right**(*n*)

Create a new Array that last n elements dropped

### **drop\_while**(*pred*)

Create a new Array without elements as long as predicate evaluates to true.

## **dropright**(*n*)

Create a new Array that last n elements dropped

### **dropwhile**(*pred*)

Create a new Array without elements as long as predicate evaluates to true.

#### **extend**(*iterable*)

Extend the Array from iterable

## **extended**(*iterable*)

Create a new Array that extends source Array with another iterable

#### **filter**(*pred*)

Create a new Array contains only elements passing predicate

#### **filter\_false**(*pred*)

Create a new Array contains only elements not passing predicate

#### **filterfalse**(*pred*)

Create a new Array contains only elements not passing predicate

### **find**(*pred*)

Get first element satifying predicate

#### **find\_opt**(*pred*)

Optionally get first element satifying predicate. Return Some(element) if exist Otherwise return Nothing

## **first**()

Get first element

### **first\_opt**()

Get first element as Some(element), or Nothing if not exists

## **flat\_map**(*to\_iterable\_action*)

Apply function to each element, then flatten the result.

```
>>> Array([1, 2, 3]).flat_map(range)
Array([0, 0, 1, 0, 1, 2])
```
#### Returns

Return type *[Array](#page-40-1)*

## <span id="page-42-0"></span>**flatten**()

flatten each element

```
>>> Array([(1, 2), (3, 4)]).flatten()
Array([1, 2, 3, 4])
```
#### Returns

## Return type *[Array](#page-40-1)*

#### **get**(*index*, *default=None*)

Get item of the index. Return default value if not exists.

## **get\_opt**(*index*)

Optionally get item of the index. Return Some(value) if exists. Otherwise return Nothing.

## **group\_by**(*key=None*)

Create a new Array using the builtin itertools.groupby, which sequentially groups elements as long as the key function evaluates to the same value.

Comparing to group\_by\_as\_map, there're some pros and cons.

## Cons:

• Elements should be sorted by the key function first, or elements with the same key may be broken into different groups.

### Pros:

• Key function doesn't have to be evaluated to a hashable value. It can be any type which supports  $eq$ .

## **group\_by\_as\_map**(*key=None*)

Group values in to a Map by the value of key function evaluation result.

Comparing to group\_by, there're some pros and cons.

Pros:

• Elements don't need to be sorted by the key function first. You can call map\_group\_by anytime and correct grouping result.

## Cons:

• Key function has to be evaluated to a hashable value.

### **interpose**(*sep*)

Create a new Array by interposing separater between elemens.

## **last**()

Get last element

## **last\_opt**()

Get last element as Some(element), or Nothing if not exists

#### **len**()

Get the length

## **make\_string**(*elem\_format='{elem!r}'*, *start='['*, *elem\_sep='*, *'*, *end=']'*) Make string from elements

```
>>> Array.range(5, 8).make_string()
'[5, 6, 7]'
>>> print(Array.range(5, 8).make_string(elem_sep='\n', start='', end='', elem_
˓→format='{index}: {elem}'))
0: 5
1: 6
2: 7
```
**map**(*action*)

Create a new Array by applying function to each element

```
>>> Array.range(5, 8).map(lambda x: x * 2)
Array([10, 12, 14])
```
#### Returns

## Return type *[Array](#page-40-1)*

#### **mean**()

Get the average of elements.

## **pluck**(*key*)

Create a new Array of values by evaluating elem[key] for each element.

#### **pluck\_attr**(*attr*)

Create a new Array of Optional values by evaluating elem.attr of each element. Get Some (value) if attr exists for that element, otherwise get Nothing singleton.

## **pluck\_opt**(*key*)

Create a new Array of Optional values by evaluating  $\epsilon$ lem [key] for each element. Get Some (value) if the key exists for that element, otherwise get Nothing singleton.

## **classmethod range**(*start*, *end=None*, *step=1*)

Create a Array from range.

```
>>> Array.range(2, 10, 2).to_list()
[2, 4, 6, 8]>>> Array.range(3).to_list()
[0, 1, 2]
```
### **reverse**()

In place reverse this Array.

#### **reversed**()

Create a new reversed Array.

## **second**()

Get second element

#### **second\_opt**()

Get second element as Some(element), or Nothing if not exists

#### **slice**(*start*, *stop*, *step=None*)

Create a Array from the slice of items.

Returns

```
Return type Array
```
#### <span id="page-44-0"></span>**sliding\_window**(*n*)

Create a new Array instance that all elements are sliding windows of source elements.

```
sort(key=None, reverse=False)
     In place sort this Array.
```

```
sorted(key=None, reverse=False)
```
Create a new sorted Array.

## **split\_after**(*pred*)

Create a new Array of Arrays by splitting after each element passing predicate.

#### **split\_before**(*pred*)

Create a new Array of Arrays by splitting before each element passing predicate.

#### **starmap**(*func*)

Create a new Array by evaluating function using argument tulpe from each element. i.e.  $func(*elem)$ . It's convenient that if all elements in Array are iterable and you want to treat each element in elemnts as separate argument while calling the function.

```
>>> Array([(1, 2), (3, 4)]).starmap(lambda a, b: a+b)
Array([3, 7])
```
The map way. Not easy to read and write

```
>>> Array([(1, 2), (3, 4)]).map(lambda a_b: a_b[0]+a_b[1])
Array([3, 7])
```
**sum**()

Get sum of elements

### **tail**()

Create a new Array first element dropped

## **take**(*n*)

Create a new Array of only first n element

**take\_right**(*n*)

Create a new Array with last n elements

## **take\_while**(*pred*)

Create a new Array with successive elements as long as predicate evaluates to true.

## **takeright**(*n*)

Create a new Array with last n elements

### **takewhile**(*pred*)

Create a new Array with successive elements as long as predicate evaluates to true.

```
tap(tag=", n=5, msg_format='{tag}:{index}: {elem}')
```
A debugging tool. This method create a new Array with the same elements. While creating it, it print first n elements.

```
>>> (Array.range(3).tap('orig')
... .map(lambda x: x * 2).tap('x2')
... .accumulate(lambda a, b: a + b)
... .tap_with(func=lambda i, e: f'{i} -> {e}')
... )
orig:0: 0
orig:1: 1
orig:2: 2
```

```
x2:0: 0
x2:1: 2
x2:2: 4
0 \rightarrow 01 - > 22 \rightarrow 6Array([0, 2, 6])
```
## **tap\_with**(*func*, *n=5*)

A debugging tool. This method create a new Array with the same elements. While creating Array, it call the function using index and element then prints the return value for first n elements.

```
>>> (Array.range(3).tap('orig')
... .map(lambda x: x * 2).tap('x2')
... .accumulate(lambda a, b: a + b)
... .tap_with(func=lambda i, e: f'{i} -> {e}')
... )
orig:0: 0
orig:1: 1
orig:2: 2
x2:0: 0
x2:1: 2
x2:2: 4
0 \rightarrow 01 \rightarrow 22 -> 6Array([0, 2, 6])
```
## Parameters

- **func** (func(index, elem) -> Any) Function for building the printing object.
- $\mathbf{n}$  (int) First n element will be print.

## **to\_dict**()

Convert to a dict

```
>>> Array.range(5, 10, 2).zip_index().to_dict()
{5: 0, 7: 1, 9: 2}
```
## Returns

## Return type dict

```
to_list(copy=False)
```
Convert to a list.

```
>>> Array.range(3).to_list()
[0, 1, 2]
```
## **to\_map**()

Convert to a Map

```
>>> Array.range(5, 10, 2).zip_index().to_map()
Map({5: 0, 7: 1, 9: 2})
```
### <span id="page-46-0"></span>Returns

Return type *[Map](#page-31-1)*

```
to_series()
```
Convert to a pandas Series

```
>>> Array.range(5, 10, 2).to_series()
0 5
1 7
2 9
dtype: int64
```
#### Returns

Return type pandas.Series

### **to\_set**()

Convert to a set

```
>>> Array([3, 2, 3, 6, 2]).to_set()
{2, 3, 6}
```
#### Returns

#### Return type set

```
to_stream()
```
Convert to a Stream

```
>>> strm = Array.range(5, 8, 2).zip_index().to_stream()
>>> type(strm)
<class 'carriage.stream.Stream'>
>>> strm.to_array()
Array([Row(value=5, index=0), Row(value=7, index=1)])
```
## Returns

Return type *[Stream](#page-13-1)*

## **value\_counts**()

Get a Counter instance of elements counts

**where**(*\*\*conds*)

Create a new Array contains only mapping pass all conditions.

### **without**(*\*items*)

Create a new Array without specified elements.

## **zip**(*\*iterable*)

Create a new Array by zipping elements with other iterables.

#### **zip\_index**(*start=0*)

Create a new Array by zipping elements with index.

## **zip\_longest**(*\*iterables*, *fillvalue=None*)

Create a new Array by zipping elements with other iterables as long as possible.

```
zip_next(fillvalue=None)
```
Create a new Array by zipping elements with next one.

**zip\_prev**(*fillvalue=None*)

Create a new Array by zipping elements with previous one.

## <span id="page-47-0"></span>**2.7 Optional: Object wrapper for handling errors**

## <span id="page-47-1"></span>**class** carriage.**Optional**

An type for handling special value or exception.

Here is a contacts data constructed with multiple levels dictionary.

```
>>> contacts = {
... 'John Doe': {
... 'phone': '0911-222-333',
... 'address': {'city': 'hsinchu',
... 'street': '185 Somewhere St.'}},
... 'Richard Roe': {
... 'phone': '0933-444-555',
... 'address': {'city': None,
... 'street': None}},
... 'Mark Moe': {
... 'address': None},
... 'Larry Loe': None
... }
```
If we need a function to get the formatted city name of some contact, we will have a lot of nested *if* statement for handling None or other unexpected values.

```
>>> def get_city(name):
... contact = contacts.get(name)
... if contact is not None:
... address = contact.get('address')
... if address is not None:
... city = address.get('city')
... if city is not None:
... return f'City: {city}'
...
... return 'No city available'
>>> get_city('John Doe')
'City: hsinchu'
>>> get_city('Richard Roe')
'No city available'
>>> get_city('Mark Moe')
'No city available'
>>> get_city('Larray Loe')
'No city available'
>>> get_city('Not Existing')
'No city available'
```
Optional is useful on handling unexpected return values or exceptions and makes the code shorter and more readable.

```
>>> def getitem_opt(obj, key):
... """The same as Optional.from getitem()"""
```

```
... try:
... return Some(obj[key])
... except (KeyError, TypeError):
... return Nothing
...
>>> def get_city2(name):
... return (getitem_opt(contacts, name)
... ... .and_then(lambda contact: getitem_opt(contact, 'address'))
... ... .and_then(lambda address: getitem_opt(address, 'city'))
... .filter(lambda city: city is not None)
... .map(lambda city: f'City: {city}')
... .get_or('No city available')
... )
...
>>> get_city2('John Doe')
'City: hsinchu'
>>> get_city2('Richard Roe')
'No city available'
>>> get_city2('Mark Moe')
'No city available'
>>> get_city2('Larray Loe')
'No city available'
>>> get_city('Not Existing')
'No city available'
```
Create Optional directly

**>>>** Some(3) Some(3) **>>>** Nothing Nothing

Create Optional by calling a function that may throw exception

```
>>> def divide(a, b):
... return a / b
>>> Optional.from_call(divide, 2, 4, errors=ZeroDivisionError)
Some(0.5)
>>> Optional.from_call(divide, 2, 0, errors=ZeroDivisionError)
Nothing
```
Create Optional from a value that may be None or other spectial value.

```
>>> adict = {'a': 1, 'b': 2, 'c': 3}
>>> Optional.from_value(adict.get('c'), nothing_value=None)
Some(3)
>>> Optional.from_value(adict.get('d'), nothing_value=None)
Nothing
```
## **and\_then**(*optional\_func*)

Return optional\_func(value) if it is Some optional\_func should return Optional

and\_then is useful for chaining functions that return Optional

## **filter**(*pred*)

Return Nothing if Some doesn't satisfy the predicate

<span id="page-49-0"></span>**classmethod from\_call**(*func*, *\*args*, *errors=(<class 'Exception'>*, *)*, *\*\*kwargs*) Create an Optional by calling a function

return Nothing if exception is raised

**classmethod from\_getattr**(*obj*, *attr\_name*) Create an Optional by calling obj.attr\_name

return Nothing if AttributeError is raised

**classmethod from\_getitem**(*obj*, *key*) Create an Optional by calling obj [key]

return Nothing if KeyError or TypeError is raised

**classmethod from\_value**(*value*, *nothing\_value=None*) Create an Optional from a value

return Nothing if value equals to nothing\_value

## **get\_or**(*default*)

Get the value if it is Some or get *default* if it is Nothing

## **get\_or\_none**()

Get the value if it is Some or get None if it is Nothing

**is\_nothing**() Check if it is Nothing

**is\_some**()

Check if it is Some

## **map**(*func*)

Return Some(func(value)) if it is Some

### **some**

Get the value if it is Some or raise AttributeError if it is not

### carriage.**Nothing**

# CHAPTER 3

To Do

- <span id="page-50-0"></span>• A simple lambda function generating type.
- Multi-core processing.
- I/O methods for reading and writing to files.

# CHAPTER 4

Indices and tables

- <span id="page-52-0"></span>• genindex
- modindex
- search

## Index

## A

accumulate() (carriage.Array method), [37](#page-40-2) accumulate() (carriage.Stream method), [10](#page-13-2) and then() (carriage.Optional method), [45](#page-48-0) append() (carriage.Array method), [37](#page-40-2) appended() (carriage.Array method), [37](#page-40-2) appended() (carriage.Stream method), [10](#page-13-2) Array (class in carriage), [37](#page-40-2)

## B

butlast() (carriage.Array method), [38](#page-41-0)

## C

cache() (carriage.Stream method), [10](#page-13-2) chunk() (carriage.Stream method), [10](#page-13-2) count() (carriage.Stream class method), [10](#page-13-2) count() (carriage.StreamTable class method), [23](#page-26-2) cycle() (carriage.Stream class method), [11](#page-14-0) cycle() (carriage.StreamTable class method), [23](#page-26-2)

## D

dict\_as\_row() (carriage.Stream method), [11](#page-14-0) distincted() (carriage.Array method), [38](#page-41-0) distincted() (carriage.Stream method), [11](#page-14-0) drop() (carriage.Array method), [38](#page-41-0) drop() (carriage.Stream method), [11](#page-14-0) drop\_right() (carriage.Array method), [38](#page-41-0) drop\_while() (carriage.Array method), [38](#page-41-0) drop\_while() (carriage.Stream method), [11](#page-14-0) dropright() (carriage.Array method), [38](#page-41-0) dropwhile() (carriage.Array method), [38](#page-41-0) dropwhile() (carriage.Stream method), [11](#page-14-0)

## E

evolve() (carriage.Row method), [8](#page-11-0) explode() (carriage.StreamTable method), [23](#page-26-2) extend() (carriage.Array method), [38](#page-41-0) extended() (carriage.Array method), [38](#page-41-0) extended() (carriage.Stream method), [11](#page-14-0)

## F

filter() (carriage.Array method), [38](#page-41-0) filter() (carriage.Map method), [28](#page-31-2) filter() (carriage.Optional method), [45](#page-48-0) filter() (carriage.Stream method), [11](#page-14-0) filter\_by\_key() (carriage.Map method), [29](#page-32-0) filter\_by\_value() (carriage.Map method), [29](#page-32-0) filter\_false() (carriage.Array method), [38](#page-41-0) filter\_false() (carriage.Map method), [29](#page-32-0) filter\_false() (carriage.Stream method), [11](#page-14-0) filterfalse() (carriage.Array method), [38](#page-41-0) find() (carriage.Array method), [38](#page-41-0) find() (carriage.Stream method), [11](#page-14-0) find\_opt() (carriage.Array method), [38](#page-41-0) find opt() (carriage.Stream method), [12](#page-15-0) first() (carriage.Array method), [38](#page-41-0) first() (carriage.Map method), [29](#page-32-0) first() (carriage.Stream method), [12](#page-15-0) first\_opt() (carriage.Array method), [38](#page-41-0) first\_opt() (carriage.Map method), [30](#page-33-0) first\_opt() (carriage.Stream method), [12](#page-15-0) flat map() (carriage.Array method), [38](#page-41-0) flat map() (carriage.Stream method), [12](#page-15-0) flatten() (carriage.Array method), [38](#page-41-0) flatten() (carriage.Stream method), [12](#page-15-0) flip() (carriage.Map method), [30](#page-33-0) fold\_left() (carriage.Stream method), [12](#page-15-0) for\_each() (carriage.Map method), [30](#page-33-0) for\_each() (carriage.Stream method), [13](#page-16-0) for\_each\_key() (carriage.Map method), [30](#page-33-0) for\_each\_value() (carriage.Map method), [30](#page-33-0) from call() (carriage.Optional class method), [45](#page-48-0) from dataframe() (carriage.StreamTable class method),  $23$ from\_dict() (carriage.Row class method), [8](#page-11-0) from\_getattr() (carriage.Optional class method), [46](#page-49-0) from getitem() (carriage.Optional class method), [46](#page-49-0) from tuples() (carriage.StreamTable class method), [24](#page-27-0) from value() (carriage.Optional class method), [46](#page-49-0)

from values() (carriage.Row class method), [8](#page-11-0)

## G

get() (carriage.Array method), [39](#page-42-0) get() (carriage.Row method), [8](#page-11-0) get() (carriage.Stream method), [13](#page-16-0) get\_opt() (carriage.Array method), [39](#page-42-0) get\_opt() (carriage.Map method), [31](#page-34-0) get\_opt() (carriage.Row method), [8](#page-11-0) get\_opt() (carriage.Stream method), [13](#page-16-0) get\_or() (carriage.Optional method), [46](#page-49-0) get or none() (carriage.Optional method), [46](#page-49-0) group\_by() (carriage.Array method), [39](#page-42-0) group\_by() (carriage.Map method), [31](#page-34-0) group by as  $map()$  (carriage.Array method), [39](#page-42-0) group by as  $map()$  (carriage.Stream method), [13](#page-16-0) group\_by\_as\_stream() (carriage.Stream method), [14](#page-17-0)

## H

has\_field() (carriage.Row method), [9](#page-12-0)

## I

interpose() (carriage.Array method), [39](#page-42-0) interpose() (carriage.Stream method), [14](#page-17-0) is\_nothing() (carriage.Optional method), [46](#page-49-0) is\_some() (carriage.Optional method), [46](#page-49-0) items() (carriage.Map method), [31](#page-34-0) iter\_fields() (carriage.Row method), [9](#page-12-0) iter\_joined() (carriage.Map method), [31](#page-34-0) iterate() (carriage.Stream class method), [14](#page-17-0) iterate() (carriage.StreamTable class method), [24](#page-27-0)

## J

join() (carriage.Map method), [31](#page-34-0)

## K

keep() (carriage.Map method), [32](#page-35-0) keys() (carriage.Map method), [32](#page-35-0)

## L

last() (carriage.Array method), [39](#page-42-0) last() (carriage.Stream method), [14](#page-17-0) last\_opt() (carriage.Array method), [39](#page-42-0) last opt() (carriage.Stream method), [14](#page-17-0) len() (carriage.Array method), [39](#page-42-0) len() (carriage.Map method), [32](#page-35-0) len() (carriage.Stream method), [14](#page-17-0)

## M

make string() (carriage.Array method), [39](#page-42-0) make\_string() (carriage.Map method), [32](#page-35-0) make\_string() (carriage.Stream method), [14](#page-17-0) Map (class in carriage), [28](#page-31-2)

map() (carriage.Array method), [40](#page-43-0) map() (carriage.Map method), [33](#page-36-0) map() (carriage.Optional method), [46](#page-49-0) map() (carriage.Stream method), [15](#page-18-0) map\_fields() (carriage.StreamTable method), [24](#page-27-0) map\_keys() (carriage.Map method), [33](#page-36-0) map\_values() (carriage.Map method), [33](#page-36-0) mean() (carriage.Array method), [40](#page-43-0) mean() (carriage.Stream method), [15](#page-18-0) merge() (carriage.Row method), [9](#page-12-0)

## N

nlargest() (carriage.Stream method), [15](#page-18-0) nlargest\_value\_items() (carriage.Map method), [33](#page-36-0) Nothing (in module carriage), [46](#page-49-0) nsmallest() (carriage.Stream method), [15](#page-18-0) nsmallest value items() (carriage.Map method), [33](#page-36-0) nth() (carriage.Map method), [33](#page-36-0) nth\_opt() (carriage.Map method), [34](#page-37-0)

## O

Optional (class in carriage), [44](#page-47-2)

## P

pluck() (carriage.Array method), [40](#page-43-0) pluck() (carriage.Stream method), [15](#page-18-0) pluck\_attr() (carriage.Array method), [40](#page-43-0) pluck\_attr() (carriage.Stream method), [15](#page-18-0) pluck\_opt() (carriage.Array method), [40](#page-43-0) pluck\_opt() (carriage.Stream method), [16](#page-19-0) project() (carriage.Map method), [34](#page-37-0) project() (carriage.Row method), [9](#page-12-0)

## R

range() (carriage.Array class method), [40](#page-43-0) range() (carriage.Stream class method), [16](#page-19-0) range() (carriage.StreamTable class method), [25](#page-28-0) read\_jsonl() (carriage.StreamTable class method), [25](#page-28-0) read\_txt() (carriage.Stream class method), [16](#page-19-0) reduce() (carriage.Stream method), [16](#page-19-0) remove() (carriage.Map method), [34](#page-37-0) rename\_fields() (carriage.Row method), [9](#page-12-0) repeat() (carriage.Stream class method), [16](#page-19-0) repeat() (carriage.StreamTable class method), [25](#page-28-0) repeatedly() (carriage.Stream class method), [16](#page-19-0) repeatedly() (carriage.StreamTable class method), [25](#page-28-0) retain() (carriage.Map method), [34](#page-37-0) retain by key() (carriage.Map method), [35](#page-38-0) retain by value() (carriage.Map method), [35](#page-38-0) retain false() (carriage.Map method), [35](#page-38-0) revamp\_values() (carriage.Map method), [35](#page-38-0) reverse() (carriage.Array method), [40](#page-43-0) reversed() (carriage.Array method), [40](#page-43-0)

reversed() (carriage.Stream method), [16](#page-19-0) Row (class in carriage), [7](#page-10-3)

## S

second() (carriage.Array method), [40](#page-43-0) second() (carriage.Stream method), [17](#page-20-0) second opt() (carriage.Array method), [40](#page-43-0) second\_opt() (carriage.Stream method), [17](#page-20-0) select() (carriage.StreamTable method), [25](#page-28-0) show() (carriage.StreamTable method), [26](#page-29-0) show pipeline() (carriage.Stream method), [17](#page-20-0) slice() (carriage.Array method), [40](#page-43-0) slice() (carriage.Stream method), [17](#page-20-0) sliding\_window() (carriage.Array method), [40](#page-43-0) sliding\_window() (carriage.Stream method), [17](#page-20-0) some (carriage.Optional attribute), [46](#page-49-0) sort() (carriage.Array method), [41](#page-44-0) sorted() (carriage.Array method), [41](#page-44-0) sorted() (carriage.Stream method), [18](#page-21-0) split\_after() (carriage.Array method), [41](#page-44-0) split\_after() (carriage.Stream method), [18](#page-21-0) split\_before() (carriage.Array method), [41](#page-44-0) split\_before() (carriage.Stream method), [18](#page-21-0) star\_for\_each() (carriage.Stream method), [18](#page-21-0) starmap() (carriage.Array method), [41](#page-44-0) starmap() (carriage.Stream method), [18](#page-21-0) Stream (class in carriage), [10](#page-13-2) StreamTable (class in carriage), [23](#page-26-2) sum() (carriage.Array method), [41](#page-44-0) sum() (carriage.Stream method), [18](#page-21-0)

## T

tabulate() (carriage.StreamTable method), [26](#page-29-0) tail() (carriage.Array method), [41](#page-44-0) tail() (carriage.Stream method), [18](#page-21-0) take() (carriage.Array method), [41](#page-44-0) take() (carriage.Map method), [36](#page-39-0) take() (carriage.Stream method), [18](#page-21-0) take\_right() (carriage.Array method), [41](#page-44-0) take\_while() (carriage.Array method), [41](#page-44-0) take\_while() (carriage.Stream method), [18](#page-21-0) takeright() (carriage.Array method), [41](#page-44-0) takewhile() (carriage.Array method), [41](#page-44-0) takewhile() (carriage.Stream method), [19](#page-22-0) tap() (carriage.Array method), [41](#page-44-0) tap() (carriage.Stream method), [19](#page-22-0) tap\_with() (carriage.Array method), [42](#page-45-0) tap\_with() (carriage.Stream method), [19](#page-22-0) tee() (carriage.Stream method), [20](#page-23-0) to\_array() (carriage.Map method), [36](#page-39-0) to\_array() (carriage.Stream method), [20](#page-23-0) to\_dataframe() (carriage.StreamTable method), [26](#page-29-0) to\_dict() (carriage.Array method), [42](#page-45-0) to\_dict() (carriage.Map method), [36](#page-39-0)

to\_dict() (carriage.Row method), [9](#page-12-0) to\_dict() (carriage.Stream method), [20](#page-23-0) to fields() (carriage.Row method), [9](#page-12-0) to\_list() (carriage.Array method), [42](#page-45-0) to list() (carriage.Map method), [36](#page-39-0) to list() (carriage.Row method), [9](#page-12-0) to\_list() (carriage.Stream method), [20](#page-23-0) to\_map() (carriage.Array method), [42](#page-45-0) to\_map() (carriage.Row method), [9](#page-12-0) to\_map() (carriage.Stream method), [20](#page-23-0) to\_series() (carriage.Array method), [43](#page-46-0) to\_series() (carriage.Stream method), [20](#page-23-0) to\_set() (carriage.Array method), [43](#page-46-0) to\_set() (carriage.Stream method), [21](#page-24-0) to\_stream() (carriage.Array method), [43](#page-46-0) to\_stream() (carriage.Map method), [36](#page-39-0) to\_stream() (carriage.StreamTable method), [26](#page-29-0) to streamtable() (carriage.Stream method), [21](#page-24-0) to tuple() (carriage.Row method), [9](#page-12-0) tuple as row() (carriage.Stream method), [21](#page-24-0)

## $\mathbf{U}$

unique() (carriage.Stream method), [21](#page-24-0) update() (carriage.Map method), [37](#page-40-2) updated() (carriage.Map method), [37](#page-40-2)

## V

value\_counts() (carriage.Array method), [43](#page-46-0) value\_counts() (carriage.Stream method), [21](#page-24-0) values() (carriage.Map method), [37](#page-40-2)

## W

where() (carriage.Array method), [43](#page-46-0) where() (carriage.StreamTable method), [26](#page-29-0) without() (carriage.Array method), [43](#page-46-0) without() (carriage.Map method), [37](#page-40-2) without() (carriage.Row method), [9](#page-12-0) without() (carriage.Stream method), [21](#page-24-0) write\_jsonl() (carriage.StreamTable method), [26](#page-29-0) write txt() (carriage.Stream method), [21](#page-24-0)

## Z

zip() (carriage.Array method), [43](#page-46-0) zip() (carriage.Stream method), [22](#page-25-0) zip\_index() (carriage.Array method), [43](#page-46-0) zip\_index() (carriage.Stream method), [22](#page-25-0) zip\_longest() (carriage.Array method), [43](#page-46-0) zip\_longest() (carriage.Stream method), [22](#page-25-0) zip\_next() (carriage.Array method), [43](#page-46-0) zip\_next() (carriage.Stream method), [22](#page-25-0) zip\_prev() (carriage.Array method), [44](#page-47-2) zip\_prev() (carriage.Stream method), [22](#page-25-0)